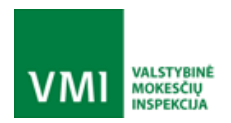

#### **ELEKTRONINIŲ KASOS APARATŲ POSISTEMIO (I.EKA) E.PASLAUGOS "KASOS APARATŲ IR KITŲ PARDAVIMO TAŠKŲ NUOTOLINIS REGISTRAVIMAS IR BŪKLIŲ KEITIMAS" PROJEKTAS**

# VERTINAMOSIOS (DEMO) APLINKOS FUNKCIONALUMAI IR DATOS

2022-02-03

## **TURINYS**

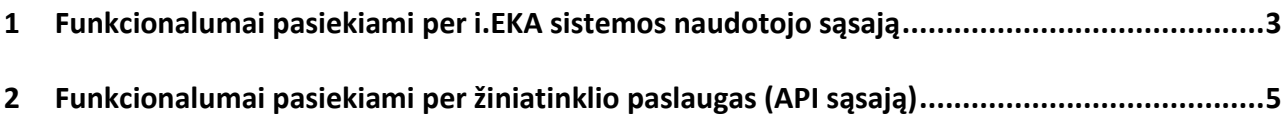

**i.EKA** 

#### <span id="page-2-0"></span>1 FUNKCIONALUMAI PASIEKIAMI PER I.EKA SISTEMOS NAUDOTOJO SĄSAJĄ

Šiame dokumente pateikiami i.EKA funkcionalumai ir jų įjungimo i.EKA vertinamojoje (DEMO) aplinkoje datos.

i.EKA DEMO aplinka[: https://ieka-demo.vmi.lt/](https://ieka-demo.vmi.lt/)

Teisių, rolių ir atstovavimų tvarkymas vykdomas i.EKA (i.MAS) produkcinėje aplinkoje: <https://ieka.vmi.lt/>

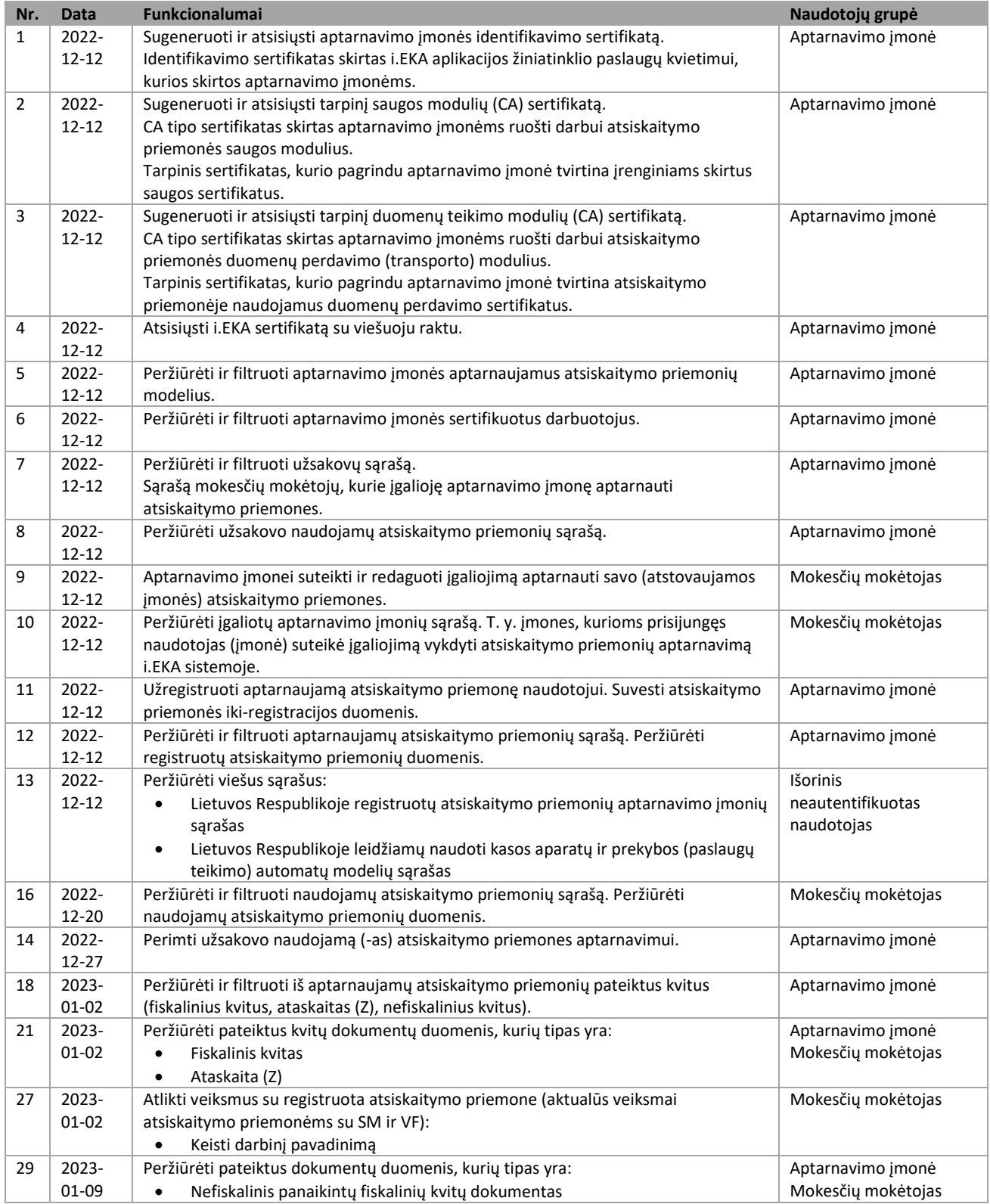

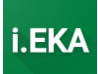

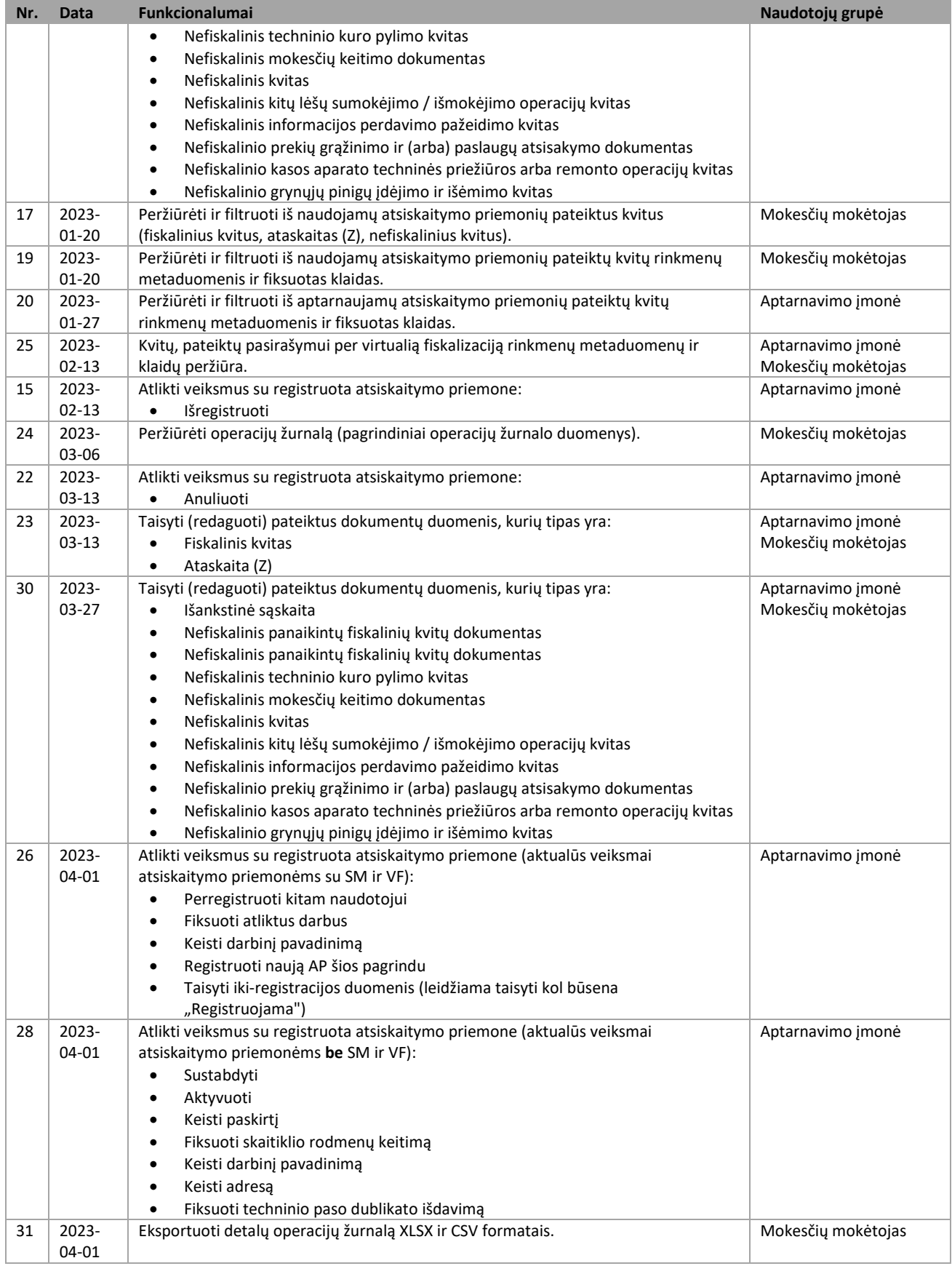

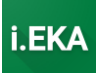

### <span id="page-4-0"></span>2 FUNKCIONALUMAI PASIEKIAMI PER ŽINIATINKLIO PASLAUGAS (API SĄSAJĄ)

<https://ieka-service-companies-public-ws.x.insoft.lt/services/>– SOAP servisų informacija prieinama tik su **aptarnavimo įmonės identifikavimo sertifikatu**, kurį aptarnavimo įmonė turi išsiduoti i.EKA vertinamojoje (DEMO) aplinkoje, meniu punkte "Kriptografiniai sertifikatai".

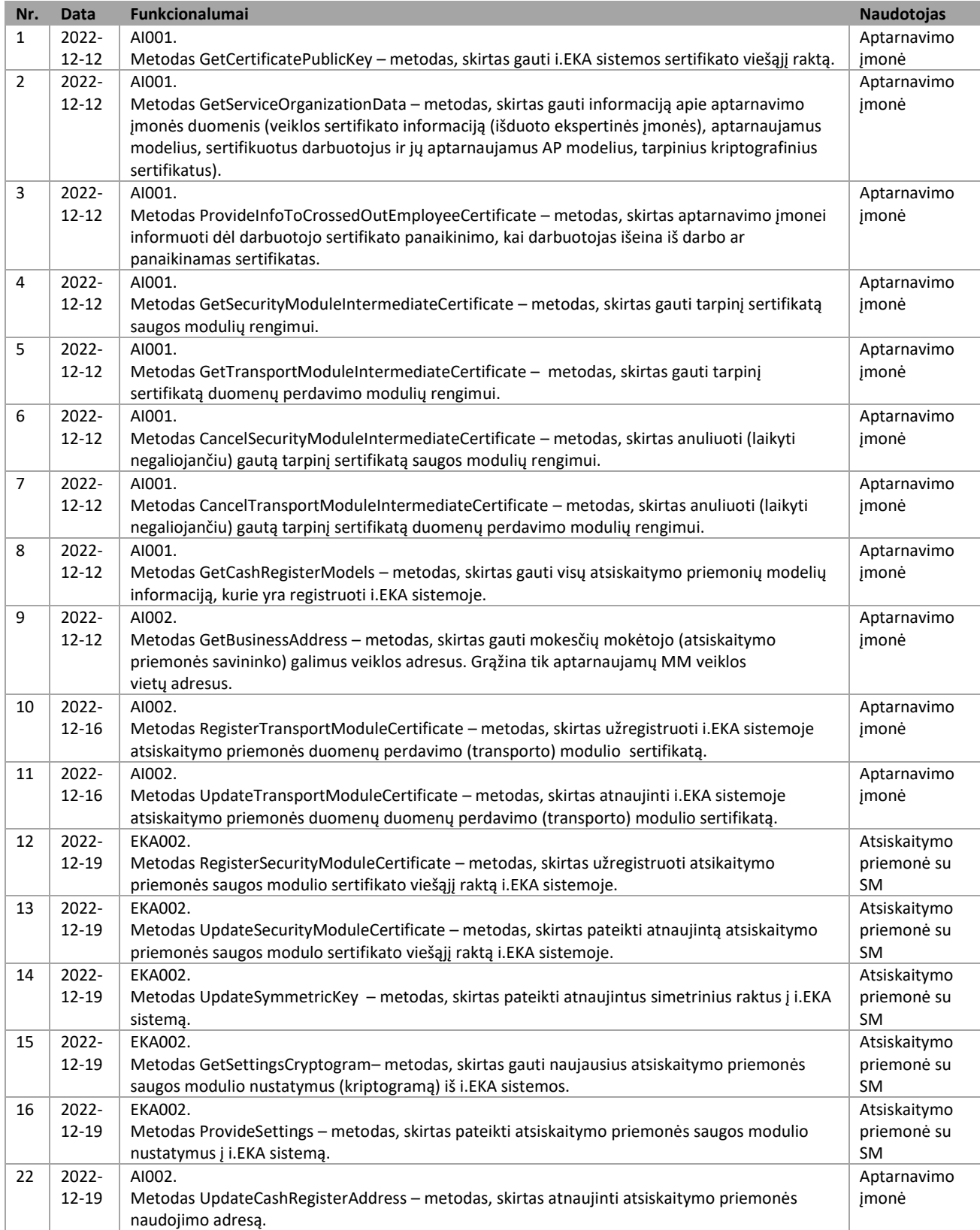

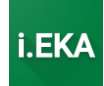

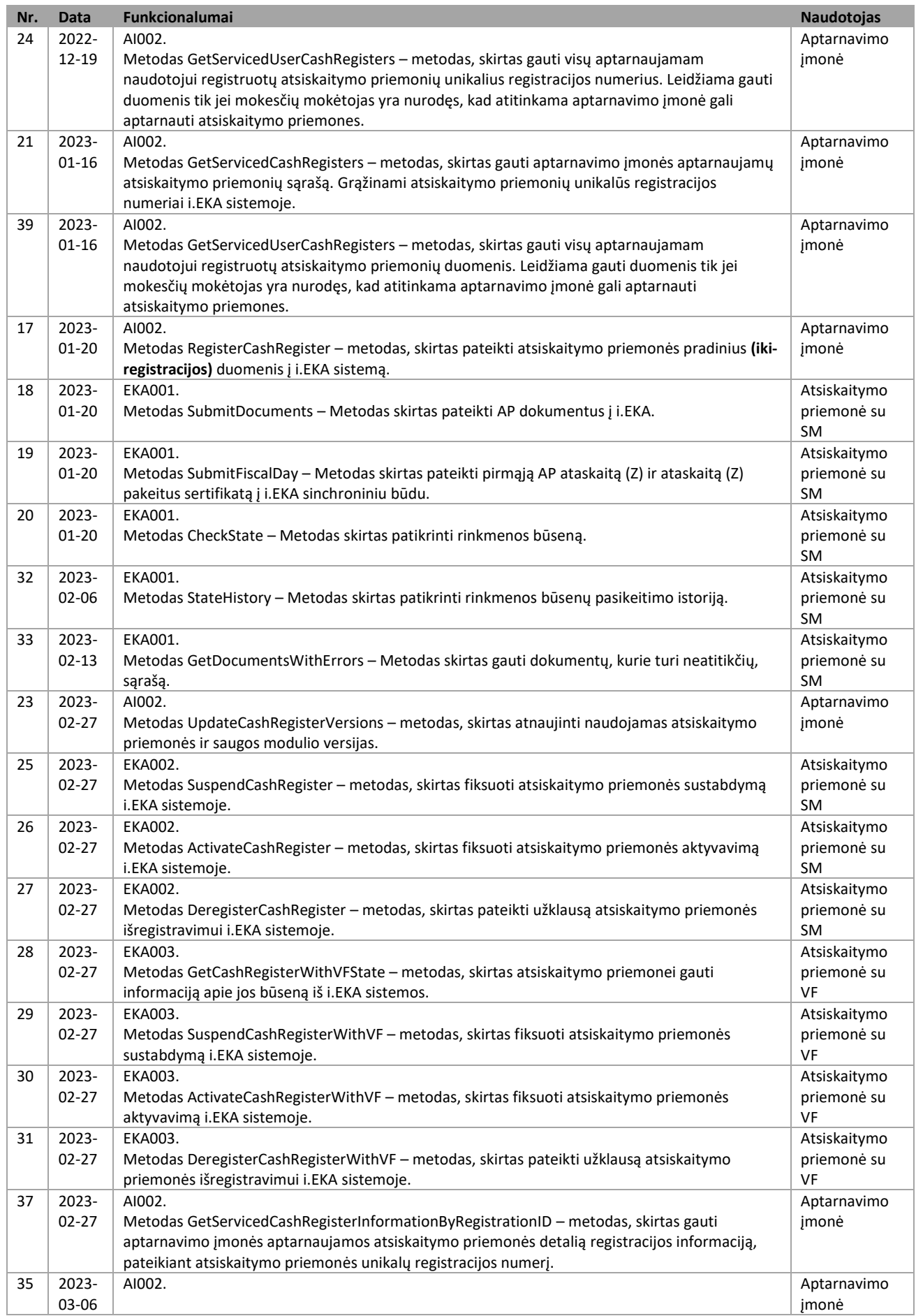

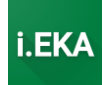

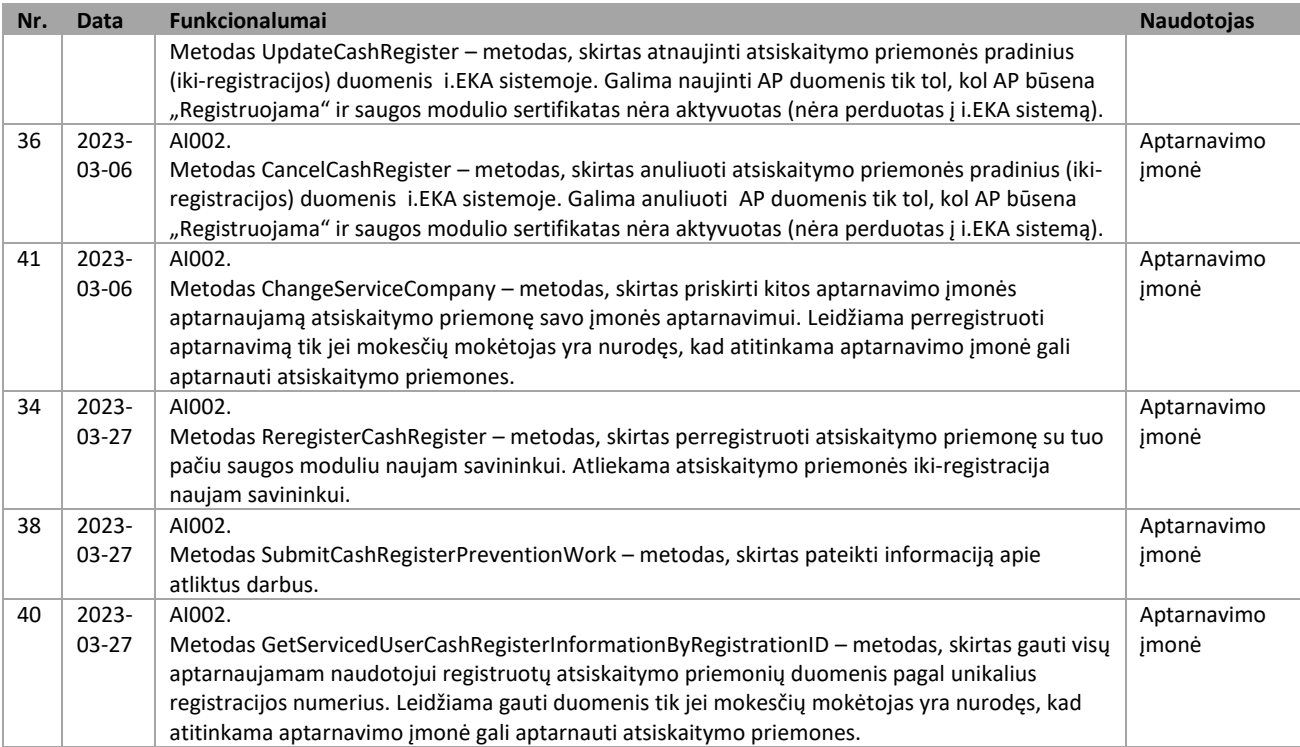

\_\_\_\_\_\_\_\_\_\_\_\_\_\_\_\_\_\_\_\_\_\_\_\_